## **TABLE OF CONTENTS**

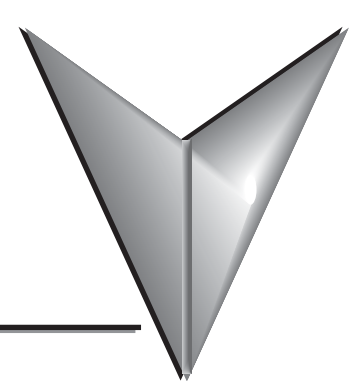

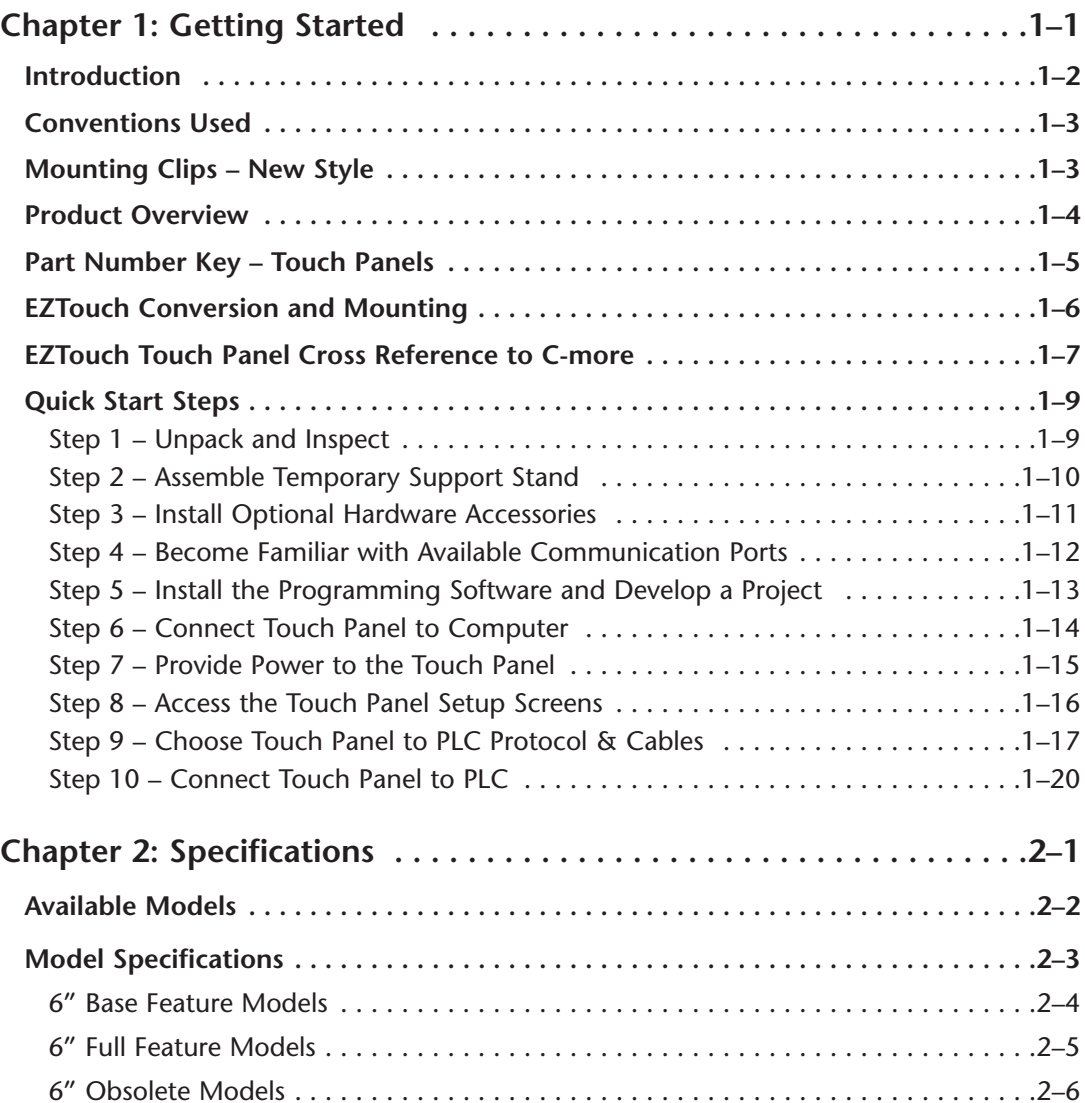

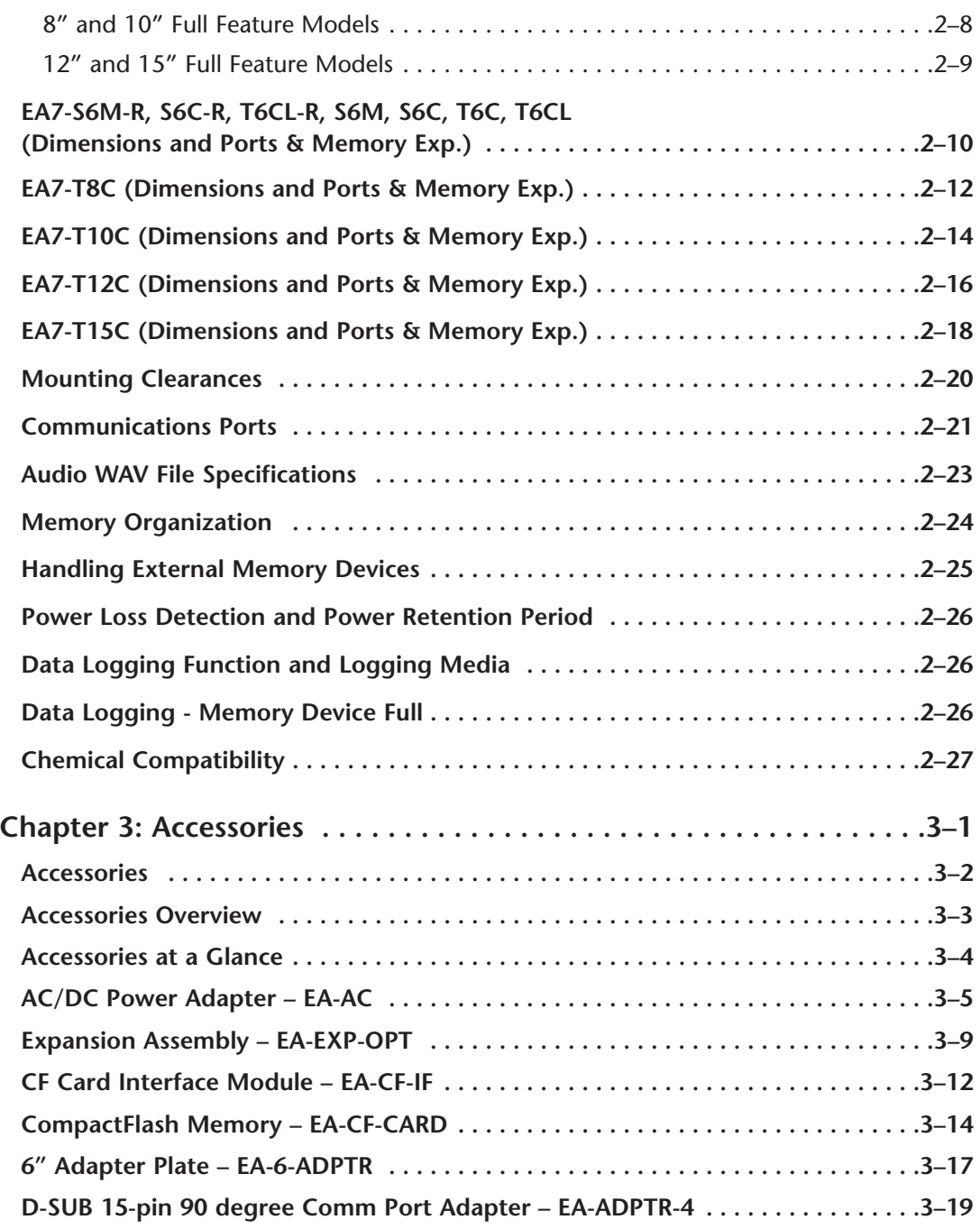

**EXAMPLE BA-USER-M Hardware User Manual, 2nd Ed. Rev. D, 10/09** 

a.

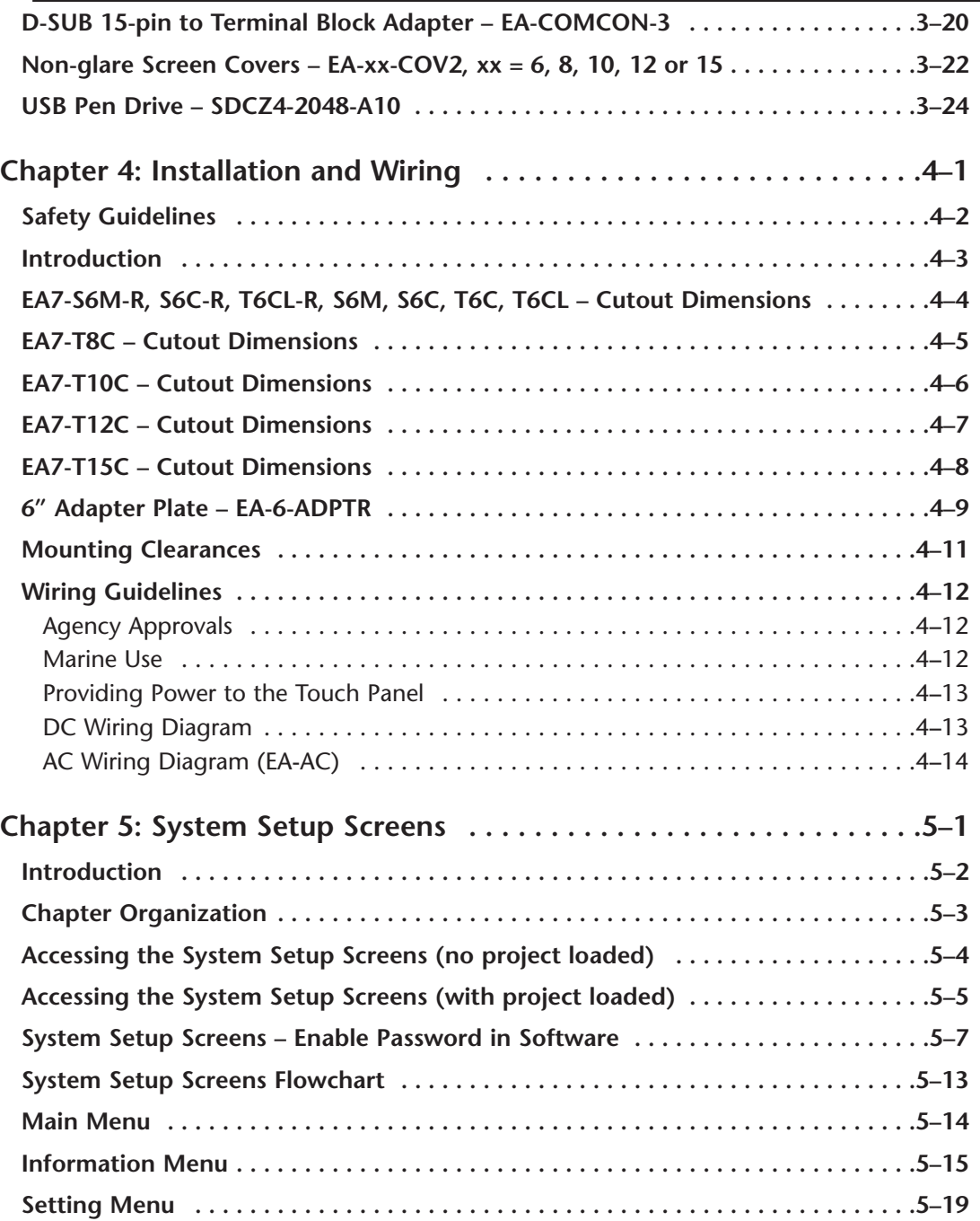

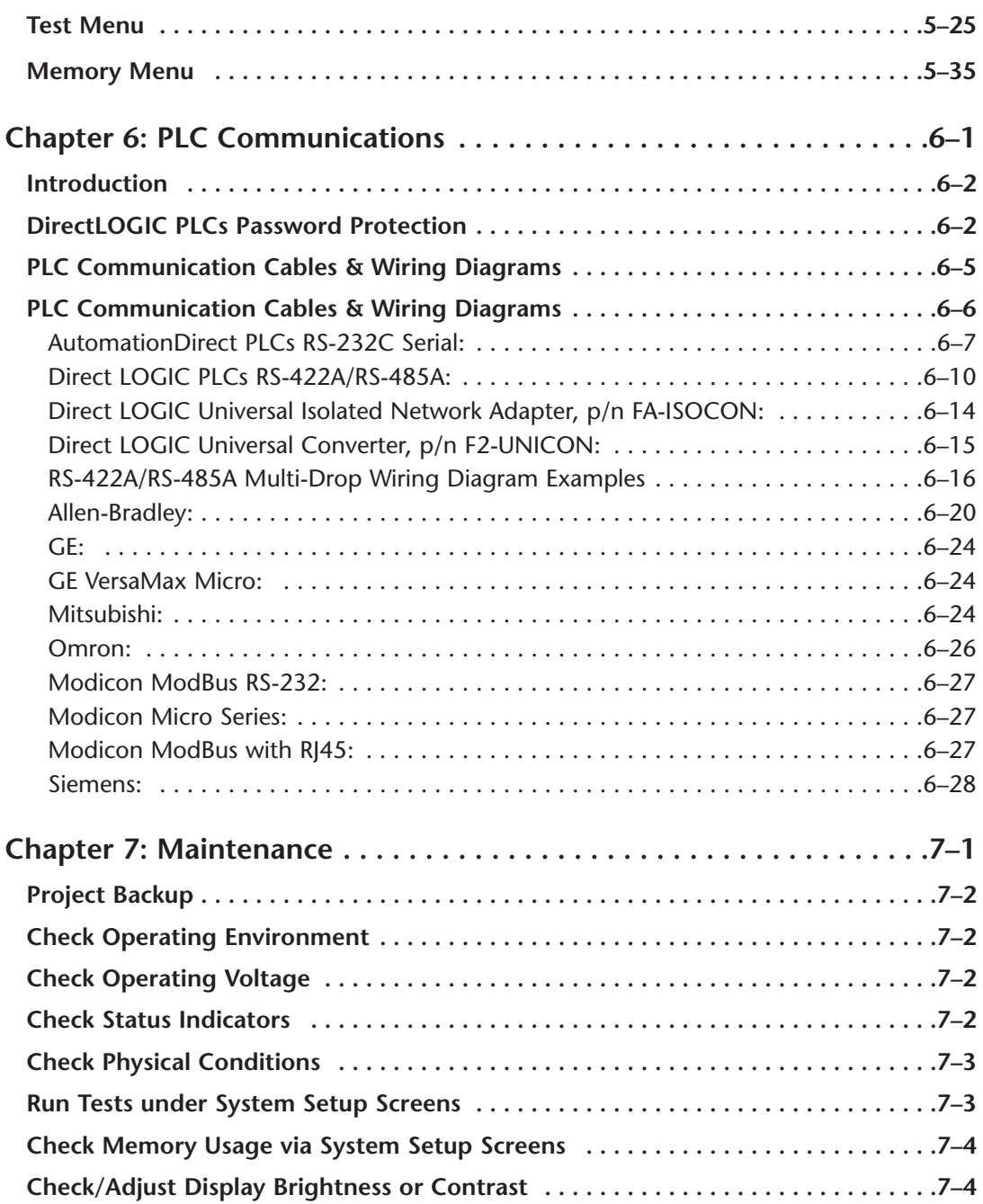

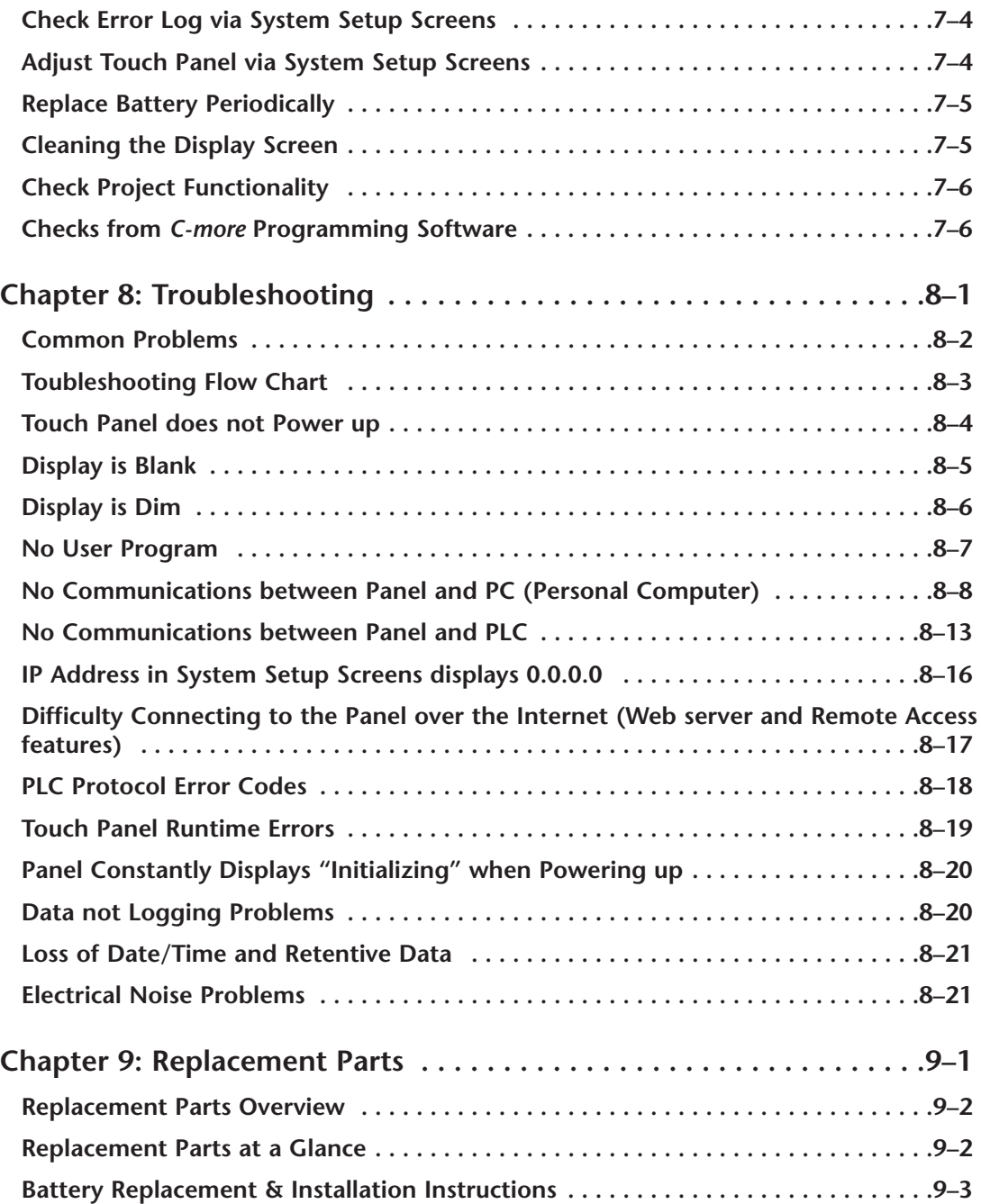

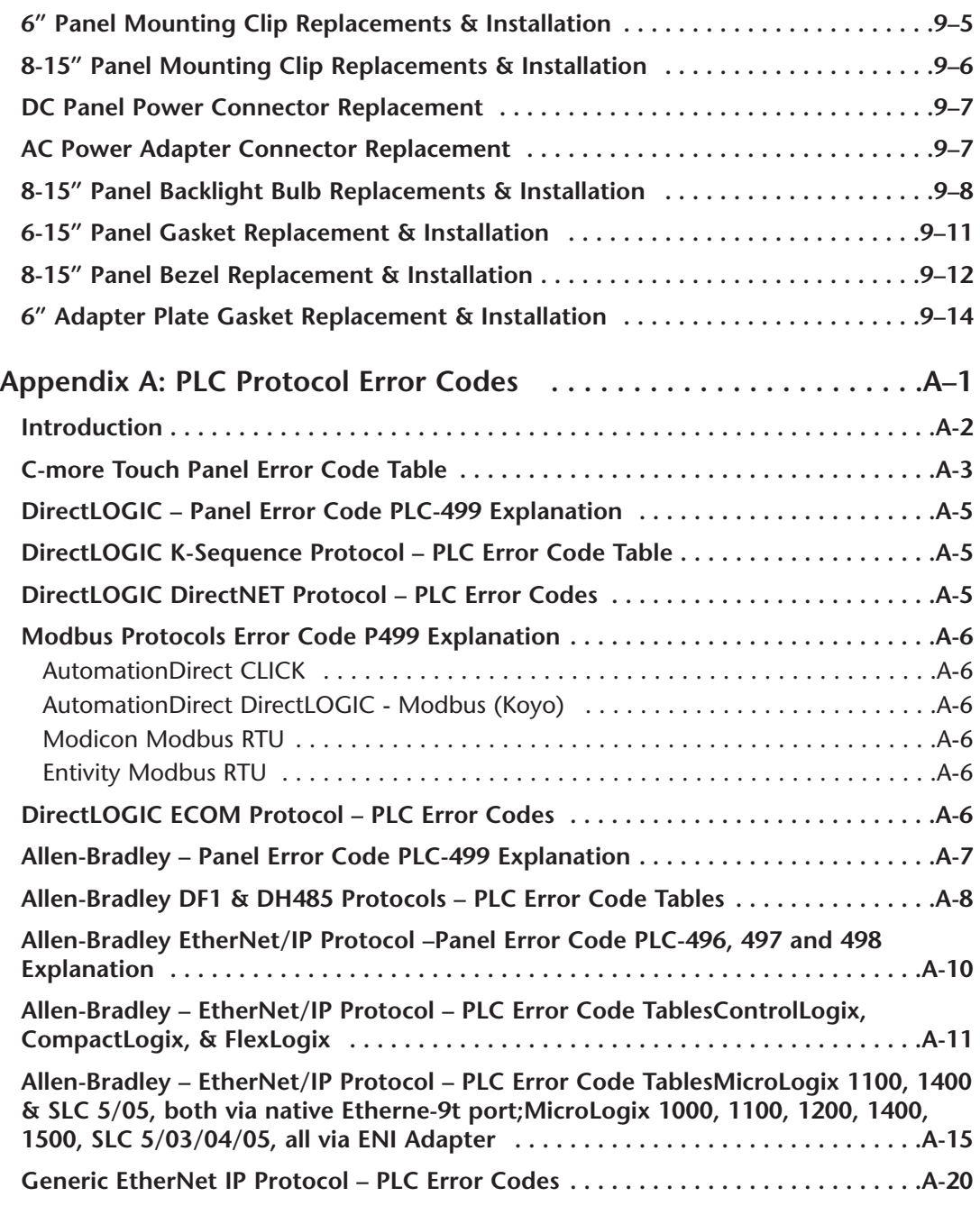

e.

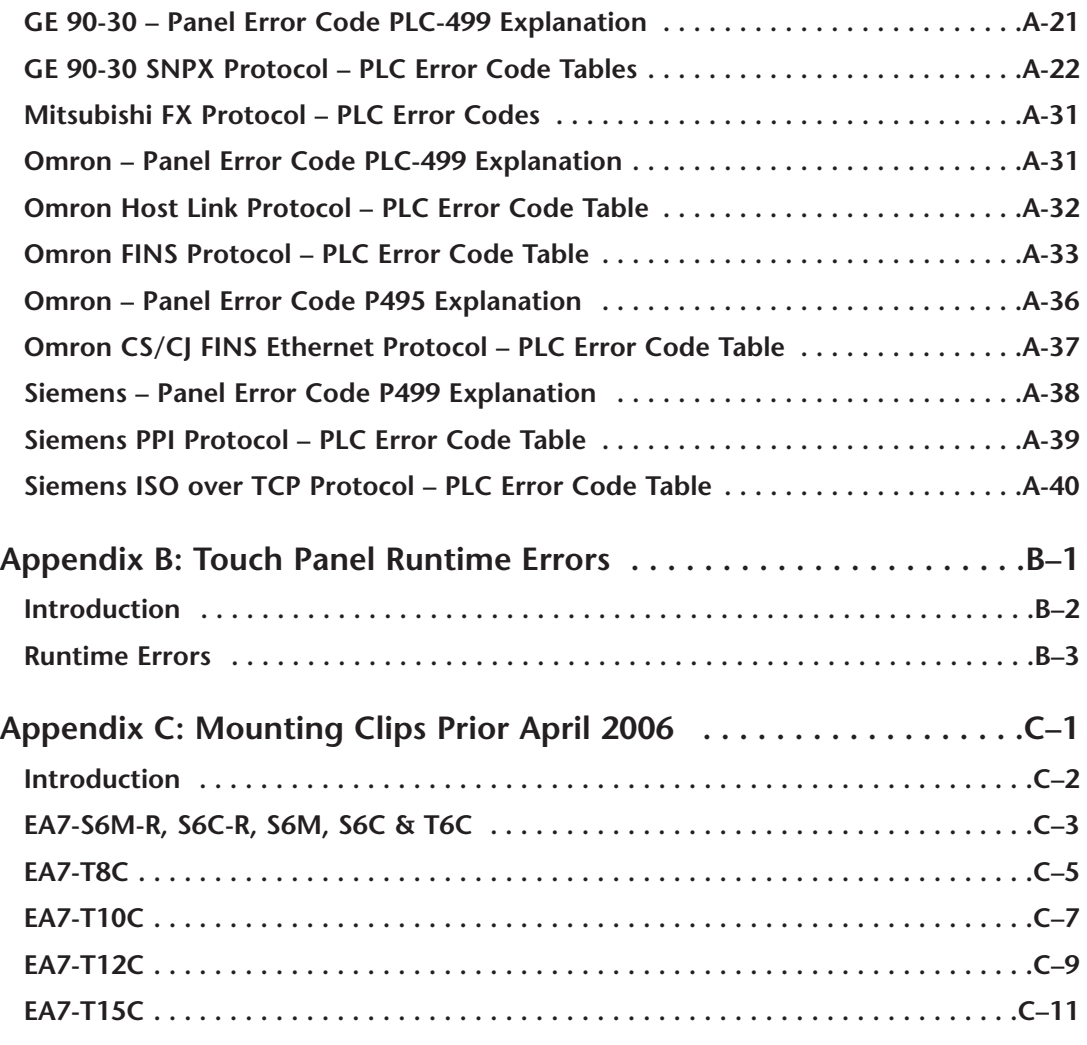

**Index**